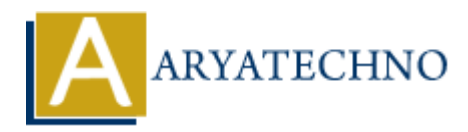

# **AngularJS Internationalization**

Topics : **Angular**<sup>S</sup> **Written on** [January 09, 2024](https://www.aryatechno.com/topics/)

In AngularJS, internationalization (i18n) refers to the process of adapting an application to different languages and regions, making it accessible to a global audience. Angular<sup>JS</sup> provides tools and best practices for implementing internationalization in your applications. Here are the key aspects of internationalization in AngularJS: **and and any 199, 2024**<br>
ary S, internationalization (i18n) refers to the process of adapting an application to<br>
as and regions, making it accessible to a global audience. Angulary S provides tools<br>
for implementing intern

#### **AngularJS i18n Module:**

AngularJS provides an ngLocale module that includes tools for localization and internationalization. This module is part of the angular-i18n. js file, which you can include in your project to enable i18n support.

Here is an example of including the angular-i18n. js file for English (en-US) localization:

<script src="https://ajax.googleapis.com/ajax/libs/angularjs/1.8.2/angular.min.js"></script> <script src="https://ajax.googleapis.com/ajax/libs/angularjs/1.8.2/angular-locale\_en-us.js"></script>

Replace en-us with the appropriate locale code for your target language.

## **Using AngularJS Filters for Localization:**

AngularJS filters can be used to format data according to the user's locale. For example, the date filter can be used to format dates:

<p>{{ currentDate | date:'medium' }}</p>

#### **Using \$locale Service:**

The \$locale service provides information about the current locale and can be used to customize the behavior of your application based on the user's language.

```
angular.module('myApp').controller('MyController', function($scope, $locale) {
$scope.currentLocale = $locale.id;
});
```
#### **Externalizing Texts and Translations:**

To support multiple languages, it's a good practice to externalize texts and translations. This can be done by creating separate JSON files for each language, where each file contains translations for the application's texts.

```
// en-us.json
{
"greeting": "Hello, World!",
"welcome": "Welcome to our application."
}
```
### **Using AngularJS \$translate Service:**

While AngularJS itself doesn't provide a built-in translation service, you can use third-party libraries like angular-translate or angular-gettext for a more comprehensive i18n solution.

Here's a basic example using angular-translate:

1. Include the library in your project:

```
<script
src="https://cdnjs.cloudflare.com/ajax/libs/angular-translate/2.19.0/ang
ular-translate.min.js"></script>
```
2. Configure the translation module in your AngularJS app:

```
angular.module('myApp', ['pascalprecht.translate'])
.config(function ($translateProvider) {
$translateProvider.translations('en-US', {
'greeting': 'Hello, World!',
'welcome': 'Welcome to our application.'
});
$translateProvider.preferredLanguage('en-US');
});
   ARY<br>
ARY<br>
ARTION IS INTERFORMATE SERVICE:<br>
ARTIC INTERFORMATE CONDUMIC INTERFORMATE OF A THE SCRIPTION DANCE CANDING THE SURFACT CONDUCT C-THITDS://Cdnjs.cloudflare.com/ajax/libs/angular-translate/2.1<br>
<b>ARTIC C-THIT
```
3. Use the \$translate service in your controller or views:

```
<p>{{ 'greeting' | translate }}</p>
```
#### **Pluralization and Gender:**

For more advanced scenarios like pluralization and gender-specific translations, libraries such as angular-gettext provide additional features and tools for handling these cases.

#### **Caveats and Best Practices:**

- Always externalize and store your texts and translations in a separate file or a translation service.
- Choose a comprehensive i18n library based on your project requirements.
- Ensure proper handling of dynamic content, such as dates and numbers, in different locales.
- Test your application with different locales to ensure the accuracy of translations and proper

formatting.

© Copyright **Aryatechno**. All Rights Reserved. Written tutorials and materials by [Aryatechno](https://www.aryatechno.com/)

**ARYAN**